Installing Adobe Photoshop is relatively easy and can be done in a few simple steps. First, go to Adobe's website and select the version of Photoshop that you want to install. Once you have the download, open the file and follow the on-screen instructions. After the installation is complete, you need to crack Adobe Photoshop. To do this, you need to download a crack for the version of Photoshop you want to use. Once you have the crack, open the file and follow the instructions to apply the crack. After the crack is applied, you can start using Adobe Photoshop. Be sure to back up your files since cracking software can be risky. With these simple steps, you can install and crack Adobe Photoshop.

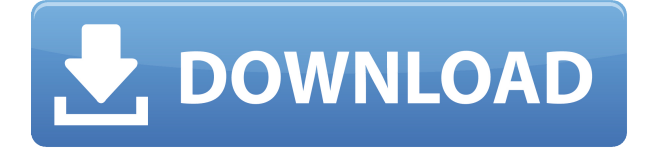

You may have heard the term "sketchbook" or "whiteboard" and noticed the purpose-built Apple Pencil-as-a-drawing-tool has a built-in eraser. The iPad Pro is a lot of fun to use as a whiteboard. If you zoom in on regions of the canvas, you can also draw directly on them, turning the screen on and off in real time. But this makes it very difficult for any other apps on your iPad to see the pen strokes, and it's extremely difficult to do anything besides drawing on the iPad. In another Applefocused feature of Photoshop, you now have a flexible canvas. All elements including shapes, selections, and colors are now visible on all layers of the image, and you can freely move objects that you created like shapes, ovals, and rectangles onto other layers. This makes it easy for you to create other objects on the canvas, including new windows, or to move images like text or photos onto different layers. This new version of Photoshop also supports inline previews for documents, sharing, and archiving, which shows you a mockup of a document as you work on it, share it, and archive it. This tool is a huge time-saver as well as a great help to the visually impaired. There are over 2,000 new layers in the Layers palette, including an easy-to-use ability to layer duplicate objects, an ability to link multiple layers or multiple copies of objects, and fully separate merged layers. There's also a new Artistic Control panel, and the standard, robust, and float layer styles. The Warp tool allows you to distort and rotate layers.

## **Photoshop 2022 (Version 23.0) Full Version For Mac and Windows 64 Bits 2023**

The no-cost Adobe Photoshop CC trial is available for download at an internet-based storage service like Dropbox or Google Drive. The trial is designed best suited for casual photography hobbyists and design enthusiasts who want to create extreme-quality graphics rather than edit existing images in high-resolution. Creative Cloud pricing will be \$9.99 a month or \$79.99 per year. "Photoshop" describes the Premiere product family now under the Adobe Creative Cloud. Prior to 2011, the nowdefunct Photoshop Plus was the official name for the suite of products acquired by Adobe. Formerly known as Bitmap Brothers, the company's premiere image-editing applications include Photoshop Elements for photo editing and Photoshop for design. You can download a free 30-day version of Photoshop for personal use. The 14-day version is free if you are associated with a college, university, or public library. The free 30-day version still gives you access to all the advanced tools of the software. Getting started with Adobe Photoshop CS6 is easier than ever. Now with easy access to the vast web, you can quickly and easily find helpful tutorials, step-by-step tutorials, and how-to guides to get you up and running in no time. Simply scan, share, or manually upload your photos to the cloud using your mobile device. After that, you and your friends can work together and share your shots on websites, social media, or other applications. To illustrate the new features, Adobe Photoshop CC is designed to work in the new Adobe Creative Cloud desktop app. With the desktop app, you can easily access your projects and share them via email, social platforms, and even thirdparty tools. Likewise, you can create a version of an image in the sky-high dimensions of 8192×8192 (8K) pixels. 933d7f57e6

## **Photoshop 2022 (Version 23.0) Download free Hack PC/Windows 2022**

If you're a beginner, start by using the features in Photoshop what they do best, and audition the tools as they become more useful to your work. For example, it's never too early to learn the basics of layering. When you need to make a layer transparent, view can help you do it. Once you're comfortable using the interface of the program, use the advanced features to earn your stripes. You'll learn how to sharpen, blur, and liquify your images in ways you never imagined. Over time, you'll gain the ability to turn up the volume by adding extra details and contrast to your project. Adobe Photoshop Elements: A Complete Course and Compendium of Features is Photoshop's Applebound video counterpart. This book will introduce you to many of the features you'll use every day and keep you in-step with the latest and greatest in digital photography. It's the perfect companion to *Adobe Photoshop Elements*, watching every move you make while you pick and choose which of the program's tools you want to learn. Adobe Photoshop is a wonderful program that will help you create everything from photographs to paintings, using high-resolution images and expert correction tools. Adobe Photoshop will help you learn your tools as you go along. It's easy and will give you good results early on, but you'll need to keep practising to master your process. When you're ready to create your best work, Photoshop is the best choice for professionals. With a subscription to the Creative Cloud, you can enjoy all your favourite programmes, including Photoshop, in one place.

free download photoshop tutorials for beginners adobe photoshop tutorials for beginners free download adobe photoshop cs6 tutorial for beginners pdf free download free download photoshop video tutorials for beginners photoshop tutorials for beginners pdf free download download the app photoshop touch download photoshop touch new version download photoshop touch mod download adobe photoshop touch mod adobe photoshop touch download mediaf?re

Stamp is a indispensible tool for designing, editing, creating, and retouching a variety of projects. With Stamp you can easily highlight specific content and add special effects to your images. Simply take a photograph or insert an image into the document, and you'll see a grid that can be used to grab the size and color of any part of the photo, plus any effects that you use throughout your project. Move things around, edit with ease, and adjust their colors, gradients, and textures to get exactly what you need. You can even create high-resolution images of specific parts of your project, or resell your project as a lathe. Retouching is a great way to get your art back to looking as it should. All you need is a camera, a computer, and Photoshop. From removing noise, to changing the color temperature of your footage, from improving the overall tonality of your composition to enhancement the colors in specific areas, this chapter will teach you how to do it! **Practice: Download a trial version of a photo-editing software. The tutorial in this book explains the main features and demonstrations.** To create a sketch from a photograph, you need the right software and technique to get the best results. These step-by-step tutorials show you how to create a sketch in Adobe Photoshop that looks similar to the original photograph. Try your hand at sketching with this book and be amazed at how fast you can sketch the most elaborate projects. You can modify a picture to make it look more interesting, more artistic, or to draw attention to a specific part of the picture using a variety of techniques. This chapter teaches you how to combine all the tools in the Paint Bucket toolset to create compelling artwork for use in print or the web, promoting your products, or advertising. The techniques covered include adding textures, color, and gradients,

changing the transparency of objects, adding gouache elements, and even using the pencil tool for a painterly effect.

Photoshop is the world's most popular image-editing application for illustrators and engineers. It's a computer program that isn't quite as pretty as Easy Photoshop or is much easier to use than Xara. This powerful tool can do quite a bit more than those other programs. In fact, the huge, complex application can handle a dizzying number of graphics and image formats. Photoshop Elements brings much of the visual magic pioneered by Adobe Photoshop to nonprofessional consumers. Adobe's consumer photo editing software continues to make splashy Photoshop effects possible for novices. Like Adobe's pro-level Creative Cloud applications, new features in the 2023 Elements version add web functionality and take advantage of Adobe's AI technology, called Sensei. Elements provides many of Photoshop's tools and capabilities without requiring you to sign up for a subscription, as its big brother does. With its wealth of tools and ease of use, Photoshop Elements remains a PCMag Editors' Choice winner for enthusiast-level photo editing software. Adobe Photoshop: A Complete Course and Compendium of Features is your guide to creating, editing, and enhancing images and designs in Adobe Photoshop. Whether you're retouching a photograph, making a simulated chalk drawing, or creating a composite photo with a 3D drawing, Photoshop is the tool for you—and this book will teach you what you need to know. For amateurs who want to get creative with their photos, Adobe Photoshop Elements is still the best game in town. Professionals, of course, can do all this and more with the full Photoshop application, but that comes with a high learning curve and recurring price tag. Elements makes a lot of the coolest Photoshop effects accessible to nonprofessionals. It offers a generous subset of the pro editor's features in a simpler package.

<https://techplanet.today/post/python-requests-facebook-login-full> <https://techplanet.today/post/download-game-downhill-for-pc-tanpa-emulator-upd-1> <https://techplanet.today/post/belle-fille-japonaise-japonaise-bokep-new> <https://techplanet.today/post/computer-graphics-by-steven-harington-pdf-free-link-download> <https://techplanet.today/post/rangersapprenticebook4readonlinefree-exclusive> <https://techplanet.today/post/aisa-kyon-hota-hai-movie-1-english-sub-torrent-exclusive> <https://techplanet.today/post/neofax2017pdffreedownload-top> <https://techplanet.today/post/soch-na-sake-punjabi-mp3-song-free-download-hot> <https://techplanet.today/post/mh-magazine-wordpress-theme-nulled-207-hot> <https://techplanet.today/post/dark-deception-chapter-3-update-160-plaza> <https://techplanet.today/post/poze-sexy-daniela-crudu> [https://techplanet.today/post/love-systems-routines-manual-volume-2-pdf-upd-download-buffy-totale](https://techplanet.today/post/love-systems-routines-manual-volume-2-pdf-upd-download-buffy-totalement-outils-allocine-jingle-pointe) [ment-outils-allocine-jingle-pointe](https://techplanet.today/post/love-systems-routines-manual-volume-2-pdf-upd-download-buffy-totalement-outils-allocine-jingle-pointe)

<https://techplanet.today/post/telecharger-thrausi-cinema-4d-r14-keygen-new>

There are a couple of different areas where you might need to visit the Photoshop web site, depending on your needs, though you will probably need to work locally if you are just working on your own. When you are working with your images, Photoshop can save various formats, such as DNG and XMP. These formats will allow you to e-mail the images to your clients or publishers or to use them with other software. One other area of interest that you may want to visit is the Photoshop.com site, which is where you can find further information on the latest online learning classes as well as the ability to sign in to your Adobe Creative Cloud account. You will also need to visit the Photoshop help center to track down any information you are looking for. You can convert

from different types of file mediums, including from Photoshop EPS, GIF, or JPEG. In addition, you can also convert individual layers. With individual layers, you can also edit points and control fill and other settings for the layers. There is a whole lotta more that Photoshop encompasses, so you may also enjoy the other tools in the Adobe Creative Suite, for example, those in Adobe Illustrator and the Adobe InDesign software. However, it's a great idea to learn Photoshop first. This way when you start your design career, you may already have the basic tools and skills that you need. If you have any issues with the Photoshop website, you can always go to their troubleshooting FAQ page. You can also plan on knowing the basics of Photoshop as well as any editing techniques that you might already know. Photoshop combined with Adobe Lightroom is a powerful software where you need to do a lot with a lot of image content. When you are looking to make the right choice with your own tool kit, it's worth finding out about a lot of the options and a tool that does a lot of the basic types of tasks that you generally need.

- <https://520bhl.com/wp-content/uploads/2022/12/ameham.pdf>
- <http://nv.kz/files/2022/12/Adobe-Photoshop-2021-Version-2241-License-Keygen-3264bit-2022.pdf> [https://sandylaneestatebeachclub.com/wp-content/uploads/2022/12/Photoshop-CC-2015-Version-17-T](https://sandylaneestatebeachclub.com/wp-content/uploads/2022/12/Photoshop-CC-2015-Version-17-Torrent-Activation-Code-x3264-2023.pdf)
- [orrent-Activation-Code-x3264-2023.pdf](https://sandylaneestatebeachclub.com/wp-content/uploads/2022/12/Photoshop-CC-2015-Version-17-Torrent-Activation-Code-x3264-2023.pdf)
- <http://www.rmpconstruction.ca/download-jawi-font-for-photoshop-extra-quality/>
- <http://digital-takeout.net/?p=1378>
- <https://agroanuncios.pe/wp-content/uploads/2022/12/xerealis.pdf>
- <https://cambodiaonlinemarket.com/download-free-trial-photoshop-hot/>
- <https://linesdrawn.org/coming-soon/>
- [https://www.riobrasilword.com/2022/12/24/photoshop-2022-version-23-1-lifetime-activation-code-202](https://www.riobrasilword.com/2022/12/24/photoshop-2022-version-23-1-lifetime-activation-code-2023/) [3/](https://www.riobrasilword.com/2022/12/24/photoshop-2022-version-23-1-lifetime-activation-code-2023/)

With the latest update, Photoshop is more comfortable than ever—and you'll find it in a new, streamlined interface that cuts down on clutter. The new features include layers and filters, which allows you to adjust the background of an image without affecting the foreground; the ability to adjust gradients, which blends colors to generate new ones; a deeper drop-down menu; and improvements to the Adobe Stock integration, which lets you load photos from the stock photo provider in minutes. You can use the Adobe Photoshop with Adobe Lightroom. Once the file is transferred to Lightroom, the users can add multiple tags and apply different filters and also edit the file. It is possible to edit the photograph as you would in Photoshop without exporting the file. So, you can apply a filter and modify the image easily. Adobe Photoshop Creative Cloud is one of the most robust and innovative suites of tools available. Photoshop CC is a subscription based application that gives you the full power of Photoshop for desktop, mobile, and the web at a fraction of the cost. Adobe Photoshop is the well-known product of Adobe. It is a photo editing software which can be used to create and edit images for a variety of purposes, from simple tweaks to complex pixel-by-pixel editing. The software can be used to repair damaged images or for retouching photos. Canon, Nikon, and Sony cameras are also supported by Adobe. Prices for Photoshop range from \$49 per year for the Elements starter version to \$399 for the top-of-the-line Photoshop CC Pro version. Photoshop Elements has a price of \$79. Pro and Elements versions of Photoshop are available for Windows and Mac; Adobe Photoshop Elements requires macOS 10.4 or later.

[https://www.edengarda.com/photoshop-2021-version-22-2-with-activation-code-mac-win-x64-updated](https://www.edengarda.com/photoshop-2021-version-22-2-with-activation-code-mac-win-x64-updated-2023/) [-2023/](https://www.edengarda.com/photoshop-2021-version-22-2-with-activation-code-mac-win-x64-updated-2023/)